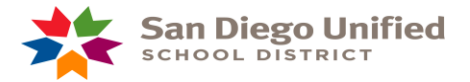

# IEP Team Action Page

# **Version 1.1 Updated June 2011**

This job aid provides guidance on the Team Action and the Team Action Additional Information forms to record key elements of an IEP Meeting.

*Follow the steps below to complete the Team Action form.*

- Navigate to the student record.
- Open the Team Action form for the current event group.

### TEAM ACTION TEAM ACTION ADDITIONAL INFORMATION

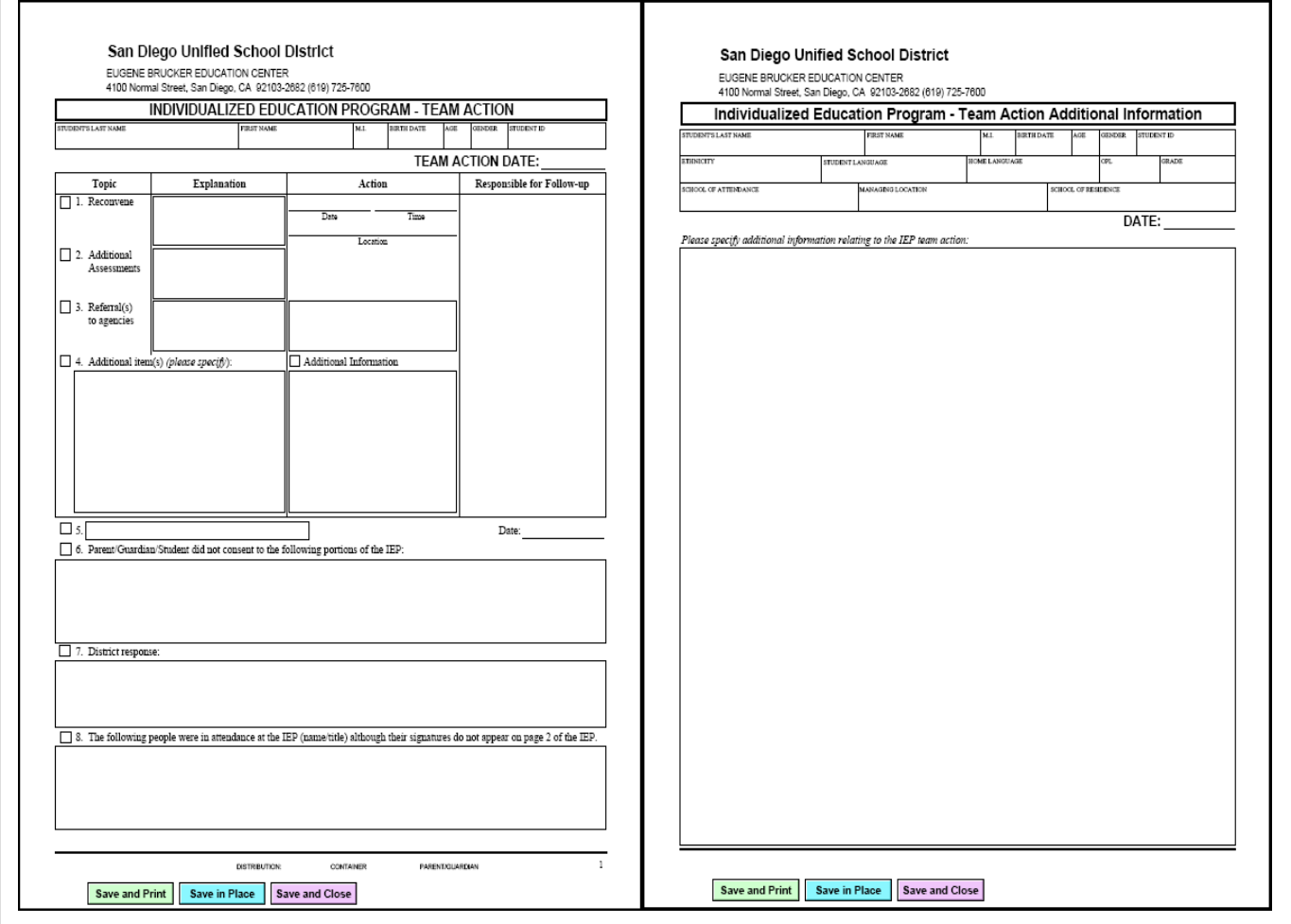

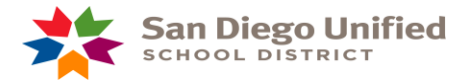

# **TEAM ACTION FORM**

# **RE C O N V E N E (an IEP Meeti ng)**

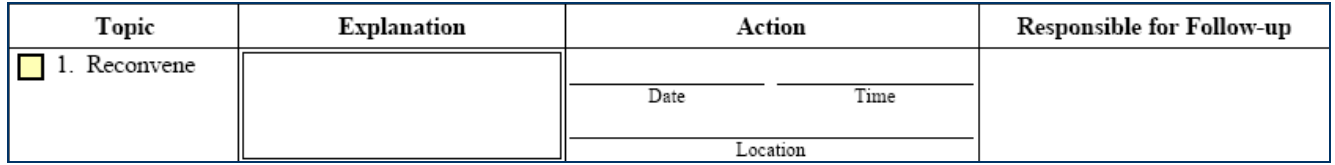

- *Explanation* brief overview of what will be covered/discussed at the follow-up meeting
- *Action* the tentative date, time and location for the follow-up meeting
- *Responsible for Follow-up* state the job title of the person(s) responsible for the follow-up

#### **ADDITIONAL ASSESSMENTS**

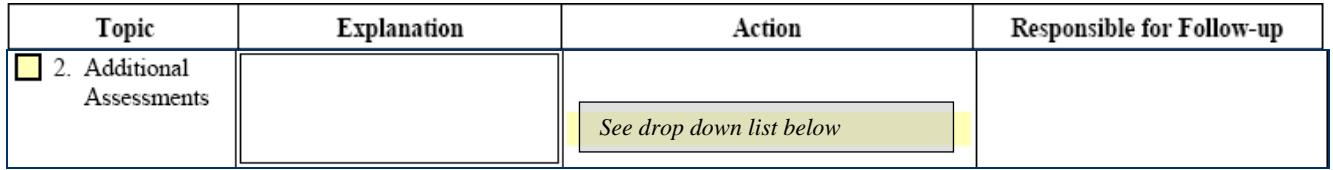

- **Explanation** state the **type** of assessment the IEP Team is requesting
- *Action* select the appropriate area that the assessments will address from drop down

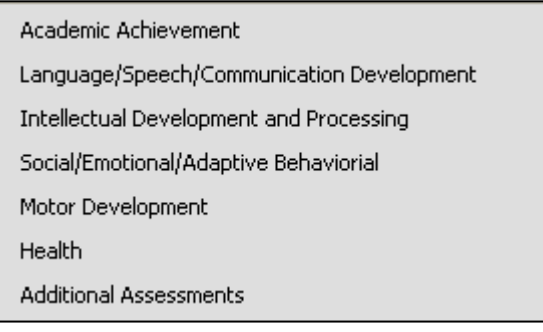

• *Responsible for Follow-up* - state the job title of the person(s) responsible for the follow-up

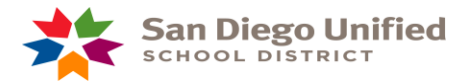

# **RE F E R R A L ( S ) T O AG E N C I E S**

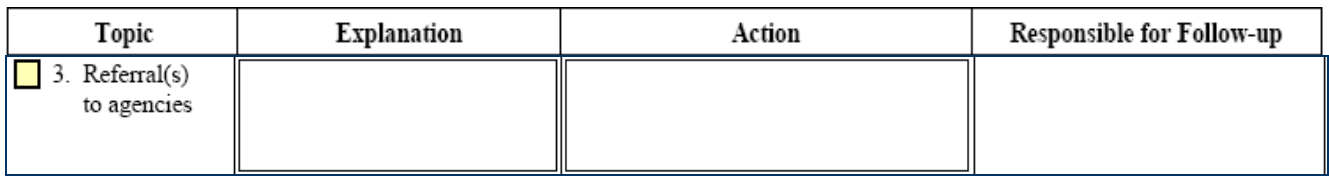

- *Explanation* state the name of the agency to which the referral will be made.
- *Action* i.e., *"Contact will be made to\_\_\_ within \_\_\_\_ (time) and referral paperwork/application will be submitted."*
- *Responsible for Follow-up* state the job title of the person(s) responsible for the follow-up

# **AD D I T I O N A L I T E M ( S ) (P L E A S E S P E C I F Y )**

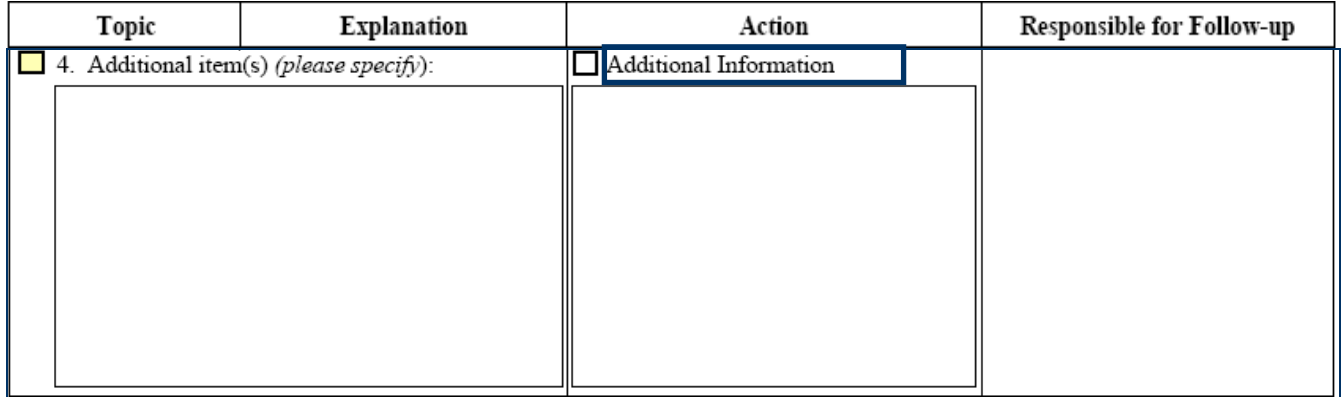

- *Topic*/*Explanation*  i.e., *"Team reviewed and discussed OT assessment."*
- *Action* i.e. *"IEP Team determined services are needed—OT 2 hrs/month"*
- *Responsible for Follow-up* state the job title of the person(s) responsible for the follow-up
- $\boxtimes$  The Team Action must state the purpose/reason on all supplemental IEPs.

\* If additional space is needed check the box for **Additional Information.** Continue to follow the 'Topic/Explanation', 'Action', 'Responsible for Follow-up' format on the Team Action Additional Information page.

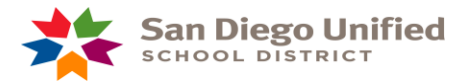

# **WRITTEN NOTICE DROP DOWN**

 $\Box$  5. Date: Written notice regarding initial identification of a student. Written notice regarding evaluation of a student. Written notice regarding educational placement of a student.

Written notice regarding designated instruction and services for a student.

Written notice regarding equipment and/or materials for a student.

Written notice regarding training activities.

## *When Applicable –*

- Select the appropriate Written Notice from drop down list and enter date sent.
- Indicate in Section 4 Additional Items the date the copy of Prior Written Notice was sent home.
- State: *"Copy of Prior Written Notice is filed in the container."*

# **PA R E N T /GU A R D I A N/S T U D E N T CO N S E N T CO N C E R N S**

6. Parent/Guardian/Student did not consent to the following portions of the IEP:

• This section is completed when full agreement to an IEP does not occur.

*Be specific* about portions of the IEP in agreement and in disagreement. List the following portions (with explanations) from the Signature Page:

- Eligibility Goals
- Primary services
- Related services
- Implementation of IEP

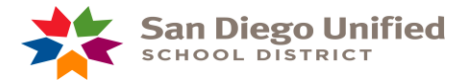

# **DISTRICT RESPONSE**

7. District response:

- State: "*District's offer of FAPE is \_\_\_\_"*
- State: *"District's response \_\_\_\_"* to identified portions of disagreement in # 6 above.

8. The following people were in attendance at the IEP (name/title) although their signatures do not appear on page 2 of the IEP.

List members of the IEP Team present that did not sign the signature page.